**ĐẠI HỌC THÁI NGUYÊN TRƢỜNG ĐẠI HỌC KỸ THUẬT CÔNG NGHIỆP**

## **LUẬN VĂN THẠC SĨ KỸ THUẬT** NGÀNH: CÔNG NGHỆ CHẾ TẠO MÁY

## **NGHIÊN CỨU NÂNG CAO ĐỘ CHÍNH XÁC GIA CÔNG CHI TIẾT HÌNH DÁNG HÌNH HỌC PHỨC TẠP TRÊN TRUNG TÂM GIA CÔNG BA TRỤC CNC BẰNG PHƯƠNG PHÁP BÙ SAI SỐ**

TRƯƠNG THỊ THU HƯƠNG

THÁI NGUYÊN 2008

**ĐẠI HỌC THÁI NGUYÊN TRƢỜNG ĐẠI HỌC KỸ THUẬT CÔNG NGHIỆP**

> **LUẬN VĂN THẠC SĨ KỸ THUẬT** NGÀNH: CÔNG NGHỆ CHẾ TẠO MÁY

# **NGHIÊN CỨU NÂNG CAO ĐỘ CHÍNH XÁC GIA CÔNG CHI TIẾT HÌNH DÁNG HÌNH HỌC PHỨC TẠP TRÊN TRUNG TÂM GIA CÔNG BA TRỤC CNC BẰNG PHƯƠNG PHÁP BÙ SAI SỐ**

**Học viên: Trƣơng Thị Thu Hƣơng Ngƣời HD Khoa học: PGS.TS Nguyễn Đăng Hoè**

THÁI NGUYÊN 2008

 **\*\*\*** о0о

**ĐẠI HỌC THÁI NGUYÊN CỘNG HOÀ XÃ HỘI CHỦ NGHĨA VIỆT NAM TRƢỜNG ĐHKT CÔNG NGHIỆP Độc lập - Tự do - Hạnh phúc**

**THUYẾT MINH LUẬN VĂN THẠC SĨ KỸ THUẬT**

**ĐỀ TÀI**

## **NGHIÊN CỨU NÂNG CAO ĐỘ CHÍNH XÁC GIA CÔNG CHI TIẾT HÌNH DÁNG HÌNH HỌC PHỨC TẠP TRÊN TRUNG TÂM GIA CÔNG BA TRỤC CNC BẰNG PHƯƠNG PHÁP BÙ SAI SỐ**

Học viên: **Trương Thị Thu Hương** Lớp: CHK8 Chuyên ngành: Chế tạo máy Người HD Khoa học: **PGS.TS Nguyễn Đăng Hoè** Ngày giao đề tài: 01/11/2007 Ngày hoàn thành: 30/4/2008

**KHOA ĐT SAU ĐẠI HỌC NGƢỜI HƢỚNG DẪN HỌC VIÊN**

### **MỤC LỤC**

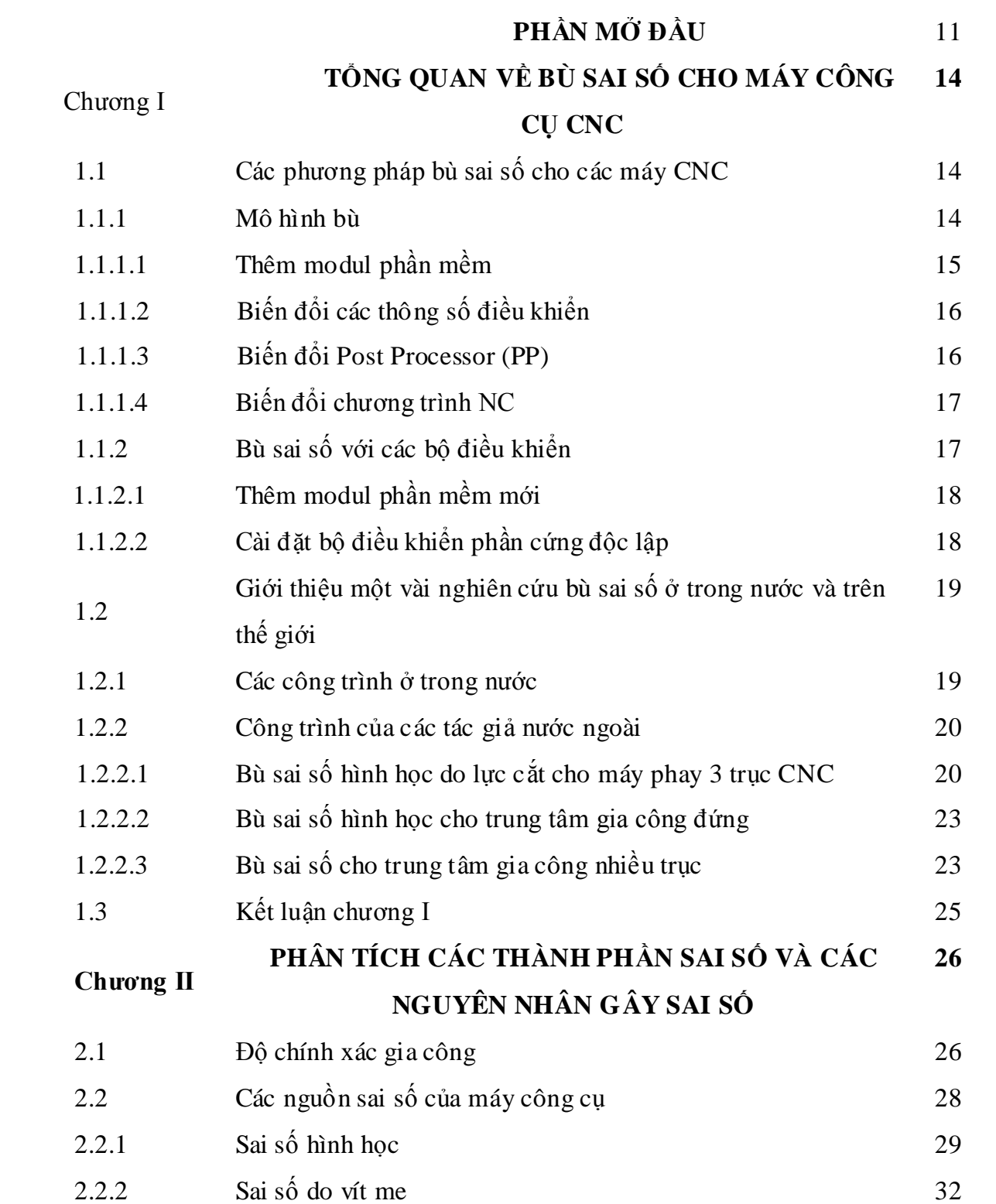

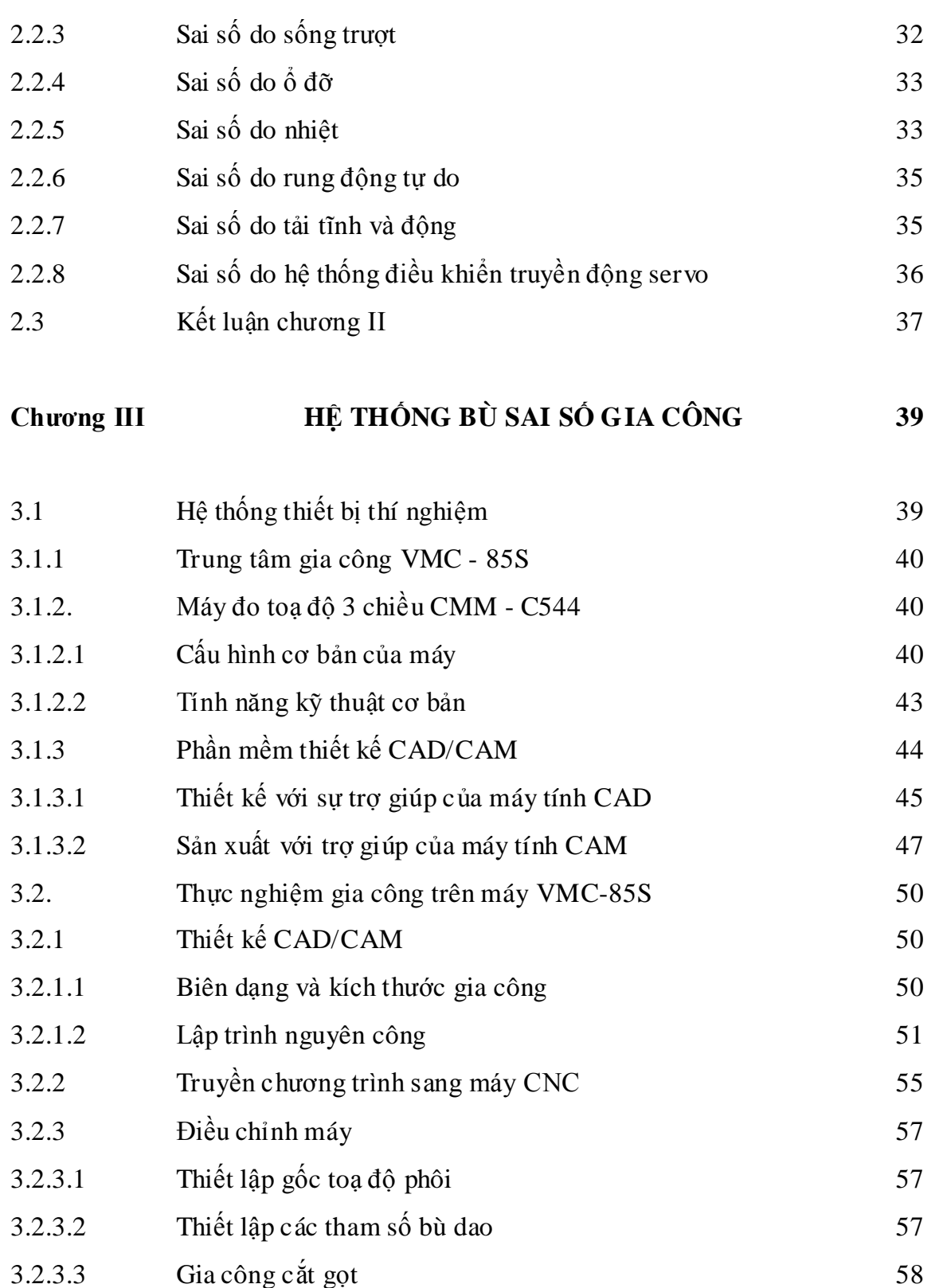

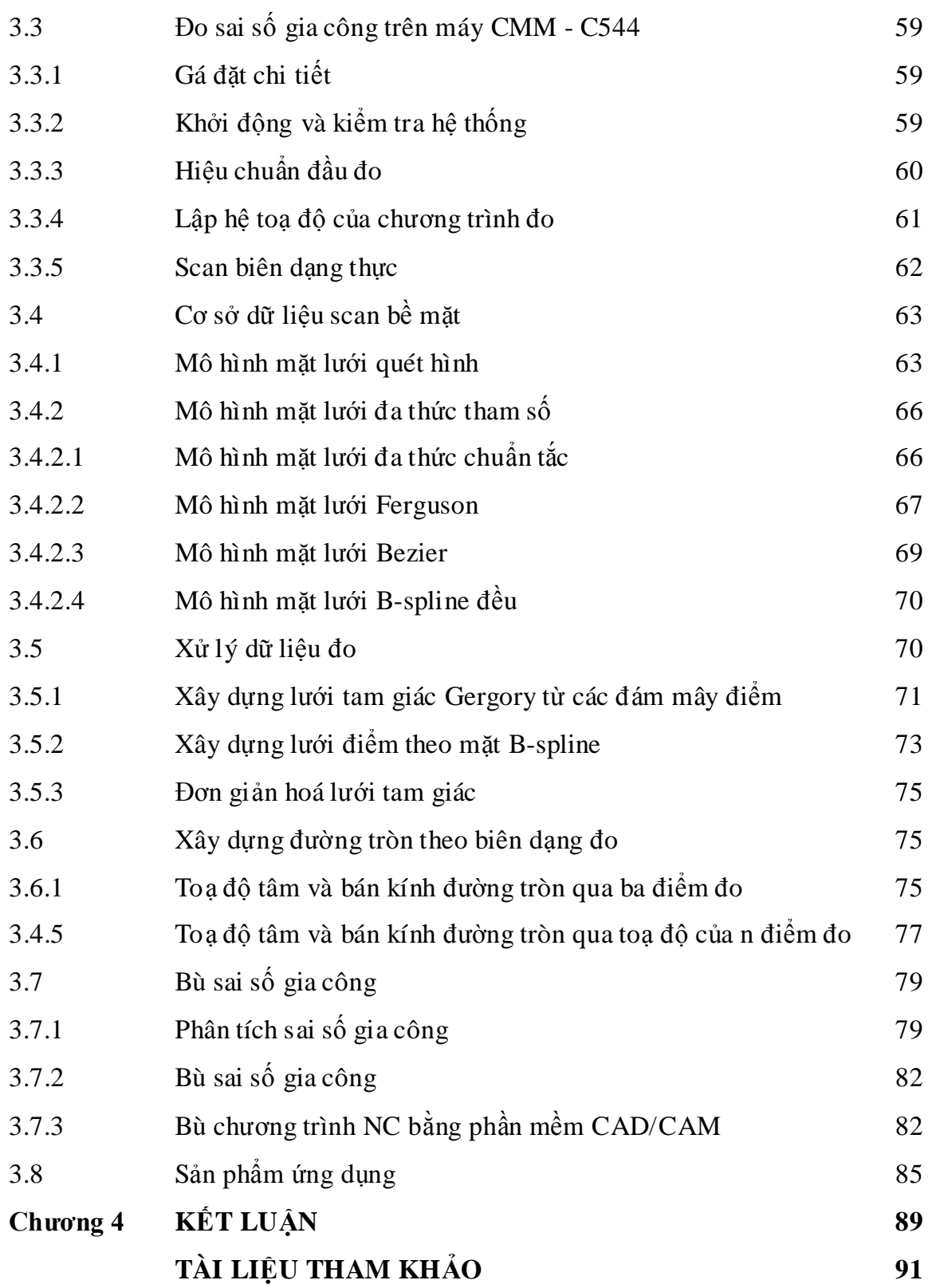

### *CÁC TỪ VIẾT TẮT*

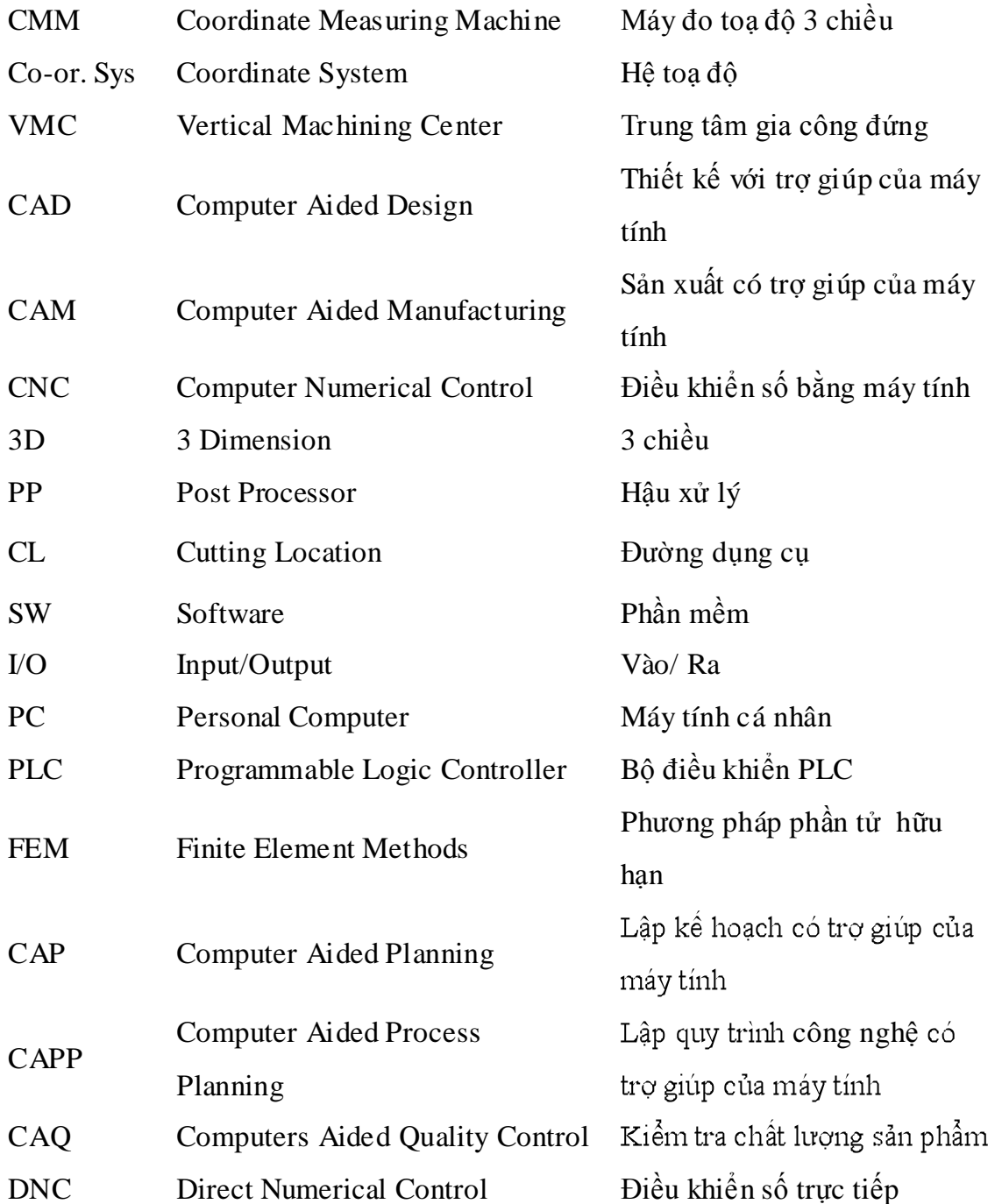

### *DANH MỤC CÁC HÌNH VẼ, ĐỒ THỊ*

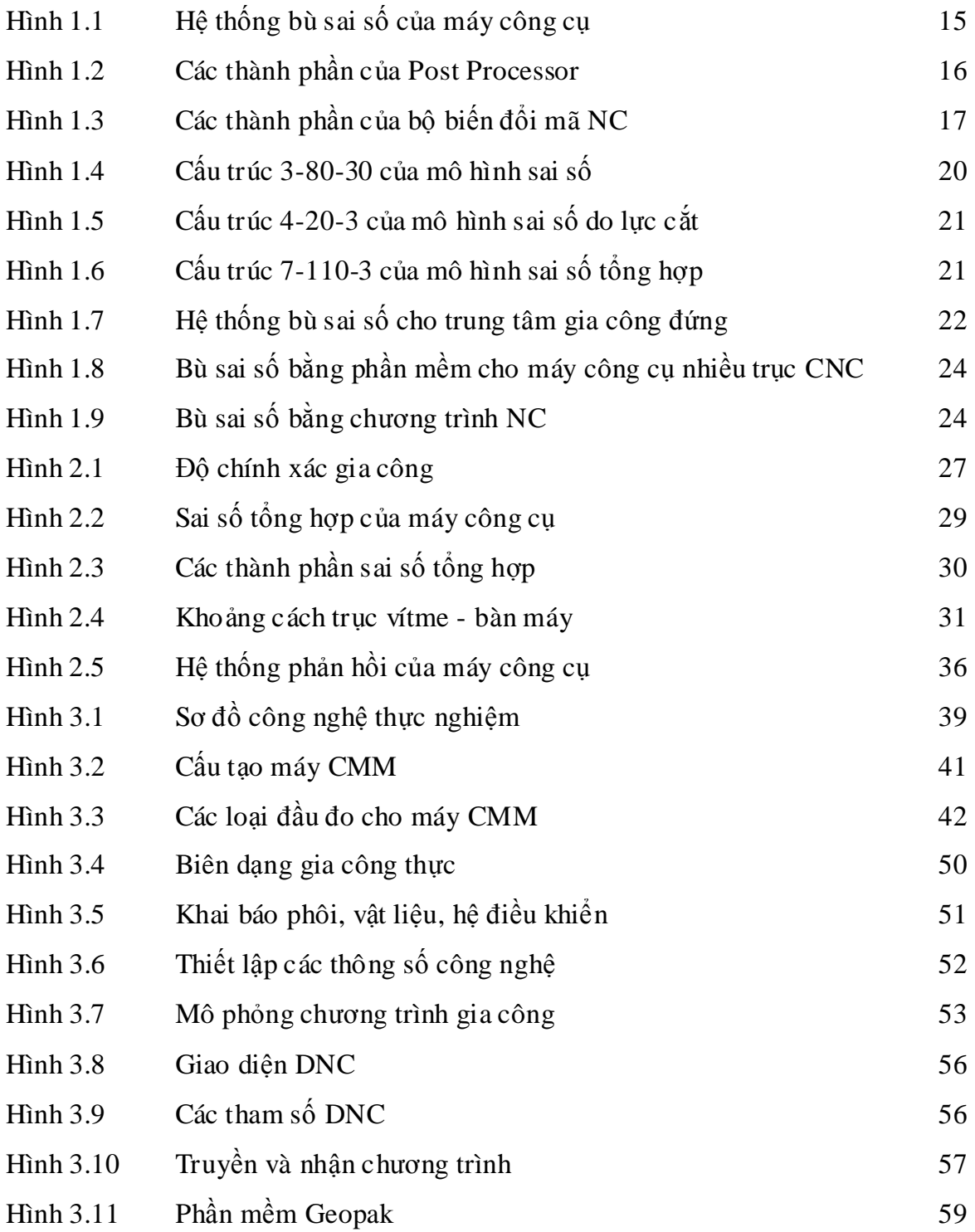

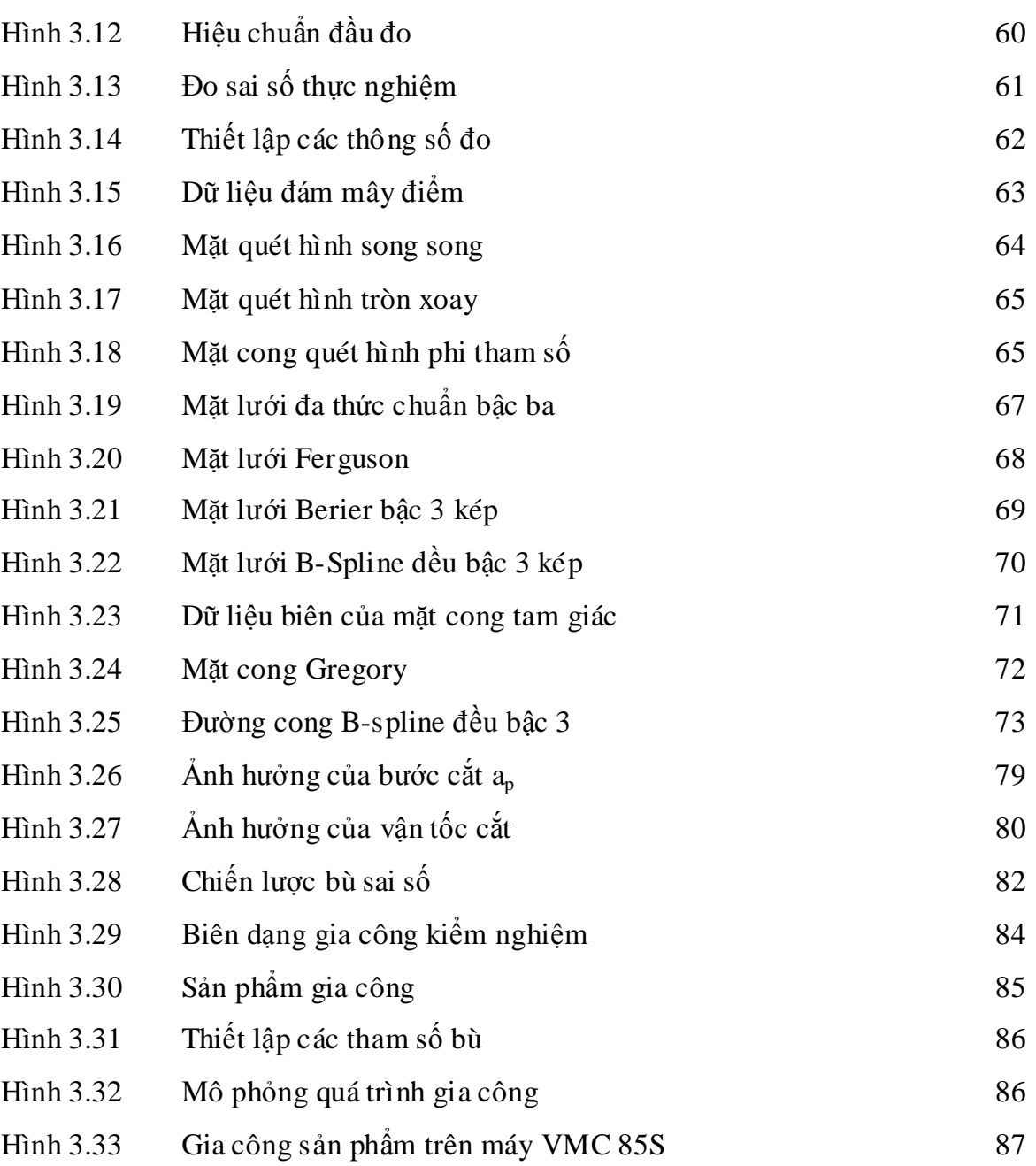

#### *DANH MỤC CÁC BẢNG*

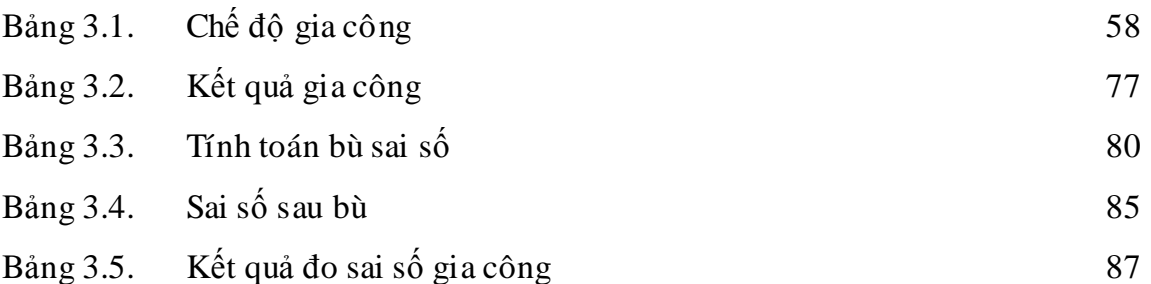